## Course Schedule (14 weeks) **Introduction to Scientific Computing**

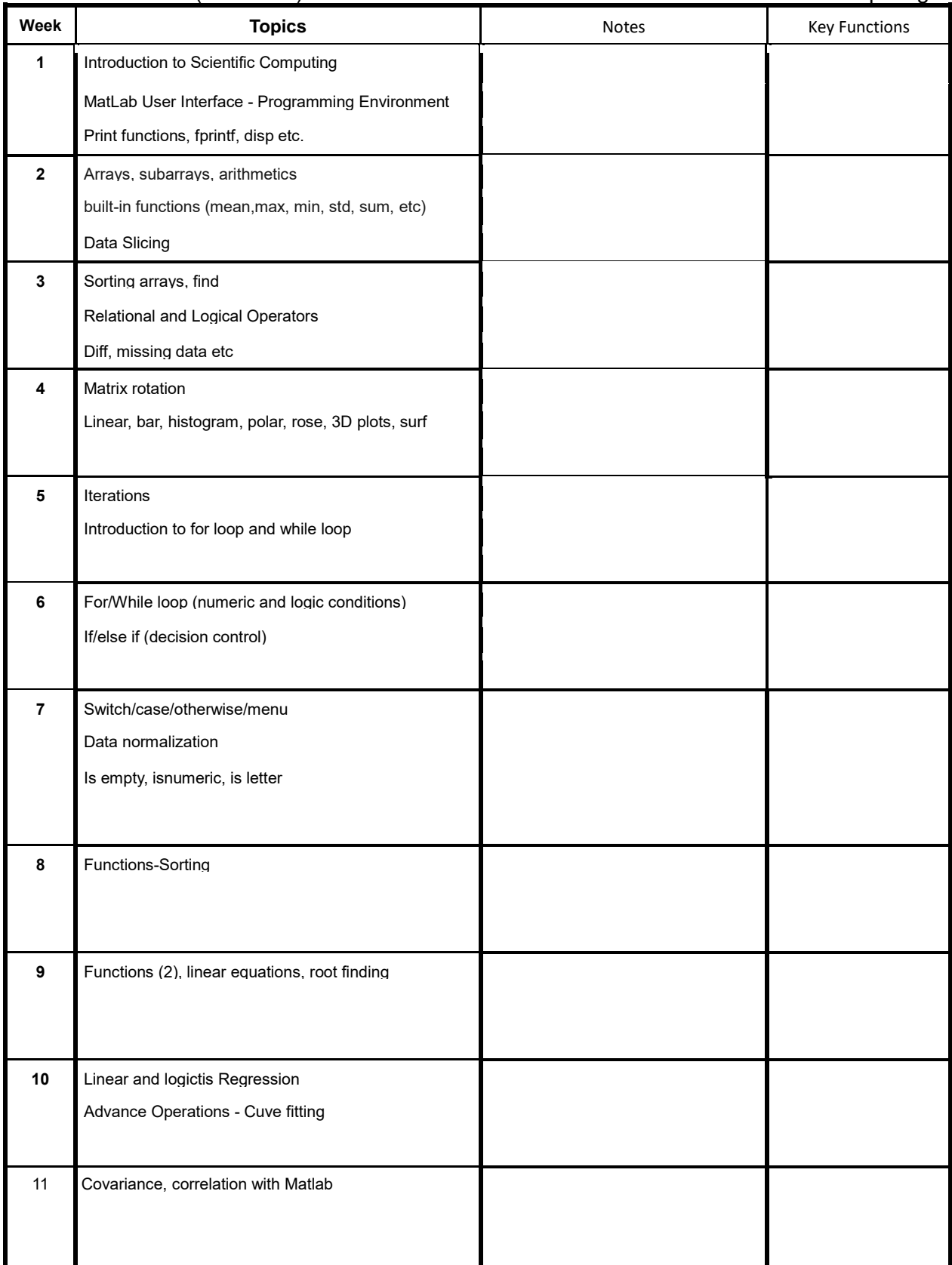

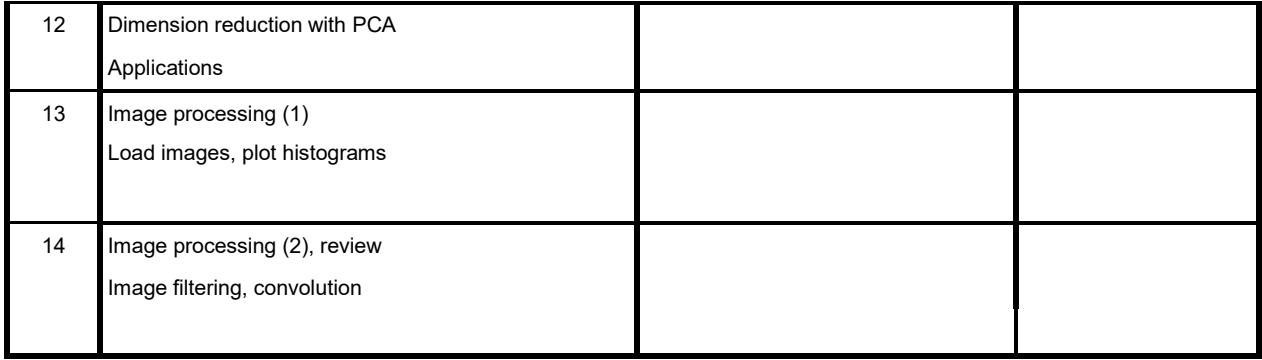